# Package 'ar.matrix'

December 2, 2018

Type Package Title Simulate Auto Regressive Data from Precision Matricies Version 0.1.0 Author Neal Marquez [aut, cre, cph] Maintainer Neal Marquez <nmarquez@uw.edu> Description Using sparse precision matricies and Choleski factorization simulates data that is auto-regressive. **Depends**  $R (= 3.3.0)$ Imports MASS, Matrix, sparseMVN, sp Suggests ggplot2, leaflet License GPL  $(>= 2)$ BugReports <https://github.com/nmmarquez/ar.matrix/issues> Encoding UTF-8 LazyData true RoxygenNote 6.1.1 NeedsCompilation no Repository CRAN Date/Publication 2018-12-02 17:30:06 UTC

# R topics documented:

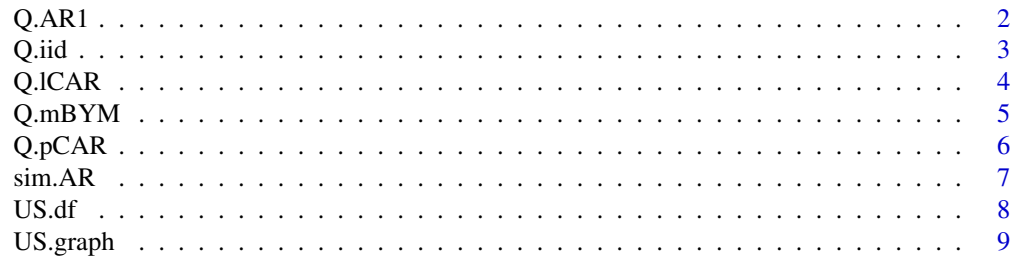

 $\blacksquare$ 

#### <span id="page-1-0"></span>Description

Functions for creating precision matricies and observations of an AR1 process

#### Usage

Q.AR1(M, sigma, rho, sparse=FALSE, vcov=FALSE)

r.AR1(n, M, sigma, rho)

# Arguments

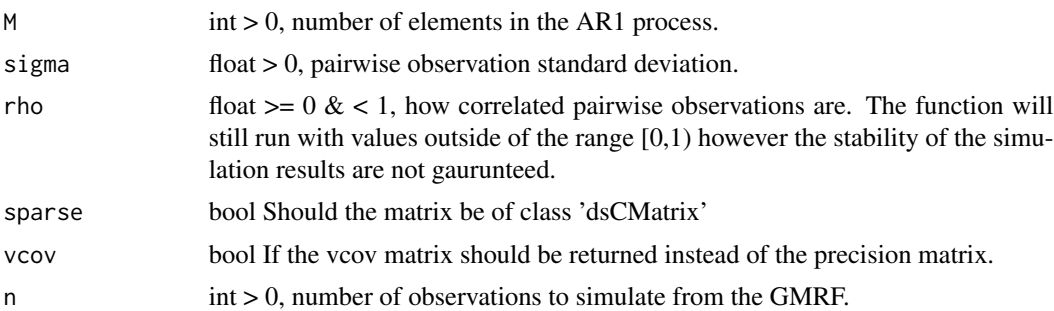

#### Value

Q.AR1 returns either a precision or variance-covariance function with a AR1 structure.

r.AR1 retrurns a matrix with n rows which are the n observations of a Gaussian Markov random field AR1 process.

# Examples

```
require("ggplot2")
# simulate AR1 GMRF
obs <- r.AR1(100, M=30, sigma=1, rho=.98)
# resulting matrix is n x M
dim(obs)
# subtract off the first time point to more easily observe correlation
obs\_adj \leftarrow obs - obs[, 1]# move objects to a data frame
ar1_df <- data.frame(obs=c(t(obs_adj)), realization=rep(1:100, each=30),
                     time=rep(1:30, 100))
# plot each realization
ggplot(data=ar1_df, aes(time, obs, group=realization, color=realization)) +
   geom_line()
```
<span id="page-2-0"></span>

# Description

Functions for creating precision matricies and observations of a independent identically distributed GMRF process.

#### Usage

```
Q.iid(M, sigma, sparse=FALSE, vcov=FALSE)
```
r.iid(n, M, sigma)

### Arguments

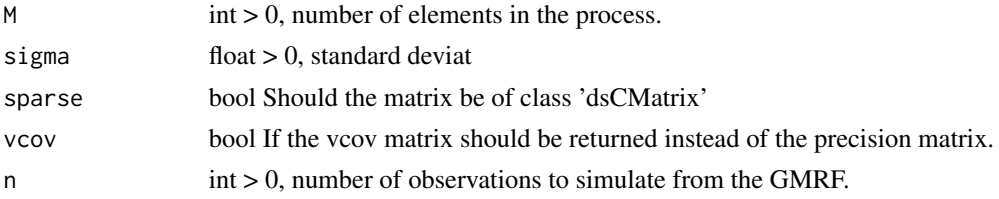

#### Value

Q.iid returns either a precision or variance-covariance function with iid structure.

r.iid retrurns a matrix with n rows which are the n observations of a Gaussian Markov random field iid process.

#### Examples

```
require("leaflet")
require("sp")
# simulate iid data and attach to spatial polygons data frame
US.df@data$data <- c(r.iid(1, M=nrow(US.graph), sigma=1))
# color palette of data
pal <- colorNumeric(palette="YlGnBu", domain=US.df@data$data)
# see map
map1<-leaflet() %>%
    addProviderTiles("CartoDB.Positron") %>%
    addPolygons(data=US.df, fillColor=~pal(data), color="#b2aeae",
                fillOpacity=0.7, weight=0.3, smoothFactor=0.2) %>%
    addLegend("bottomright", pal=pal, values=US.df$data, title="", opacity=1)
map1
```
<span id="page-3-0"></span>

#### Description

Functions for creating precision matricies and observations of a Leroux CAR(lCAR) process as defined in MacNab 2011. The matrix defines the precision of estimates when observations share connections which are conditionally auto-regressive(CAR).

#### Usage

Q.lCAR(graph, sigma, rho, sparse=FALSE, vcov=FALSE)

r.lCAR(n, graph, sigma, rho)

#### Arguments

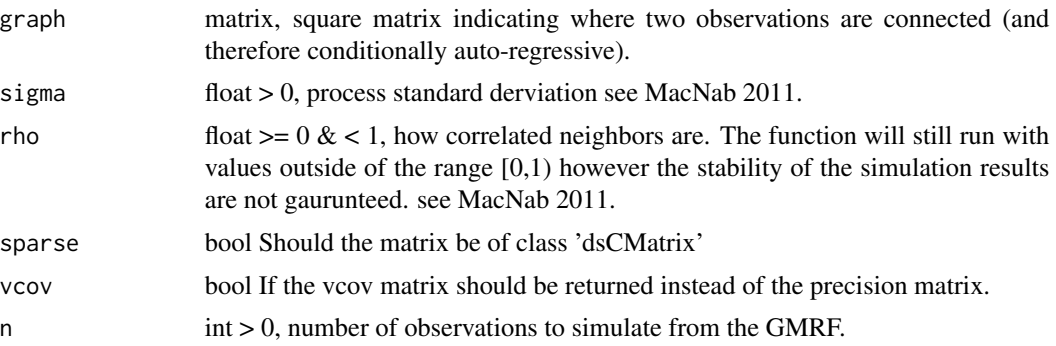

# Value

Q.lCAR returns either a precision or variance-covariance function with a lCAR structure.

r.lCAR retrurns a matrix with n rows which are the n observations of a Gaussian Markov random field lCAR process.

# References

Y.C. MacNab On Gaussian Markov random fields and Bayesian disease mapping. Statistical Methods in Medical Research. 2011.

### Examples

```
require("leaflet")
require("sp")
# simulate lCAR data and attach to spatial polygons data frame
US.df@data$data <- c(r.lCAR(1, graph=US.graph, sigma=1, rho=.99))
```
#### <span id="page-4-0"></span> $Q.mBYM$  5

```
# color palette of data
pal <- colorNumeric(palette="YlGnBu", domain=US.df@data$data)
# see map
map1<-leaflet() %>%
    addProviderTiles("CartoDB.Positron") %>%
    addPolygons(data=US.df, fillColor=~pal(data), color="#b2aeae",
                fillOpacity=0.7, weight=0.3, smoothFactor=0.2) %>%
    addLegend("bottomright", pal=pal, values=US.df$data, title="", opacity=1)
map1
```
Q.mBYM *Modified Precision matrix for a BYM process*

#### Description

EXPIREMENTAL. Functions for creating precision matricies and observations of a modified BYM process as defined in MacNab 2011. The matrix defines the precision of estimates when observations share connections which are conditionally auto-regressive(CAR). Because the precision matrix is not symetric the process is not a true GMRF.

#### Usage

Q.mBYM(graph, sigma, rho, vcov=FALSE)

r.mBYM(n, graph, sigma, rho)

#### Arguments

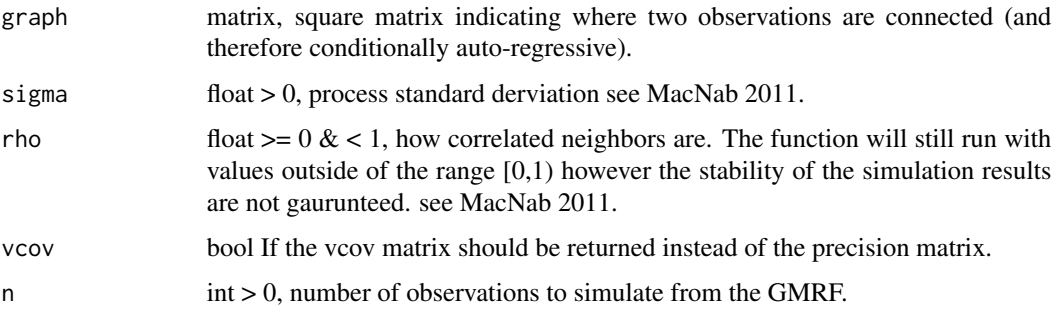

# Value

Q.mBYM returns either a precision or variance-covariance function with a modified BYM structure.

r.mBYM retrurns a matrix with n rows which are the n observations of a pseudo Gaussian Markov random field of a modified BYM process.

#### <span id="page-5-0"></span>References

Y.C. MacNab On Gaussian Markov random fields and Bayesian disease mapping. Statistical Methods in Medical Research. 2011.

#### Examples

```
## Not run:
require("leaflet")
require("sp")
# simulate mBYM data and attach to spatial polygons data frame
US.df@data$data <- c(r.mBYM(1, graph=US.graph, sigma=1, rho=.99))
# color palette of data
pal <- colorNumeric(palette="YlGnBu", domain=US.df@data$data)
# see map
map1<-leaflet() %>%
    addProviderTiles("CartoDB.Positron") %>%
    addPolygons(data=US.df, fillColor=~pal(data), color="#b2aeae",
                fillOpacity=0.7, weight=0.3, smoothFactor=0.2) %>%
    addLegend("bottomright", pal=pal, values=US.df$data, title="", opacity=1)
map1
## End(Not run)
```
Q.pCAR *Precision matrix for a pCAR process*

#### Description

Functions for creating precision matricies and observations of a proper CAR(pCAR) process as defined in MacNab 2011. The matrix defines the precision of estimates when observations share connections which are conditionally auto-regressive(CAR).

#### Usage

```
Q.pCAR(graph, sigma, rho, sparse=FALSE, vcov=FALSE)
```

```
r.pCAR(n, graph, sigma, rho)
```
#### Arguments

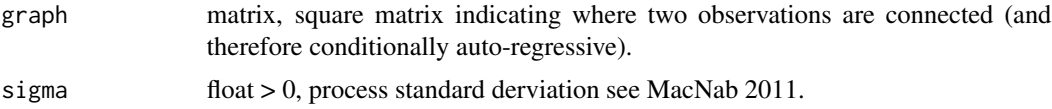

<span id="page-6-0"></span>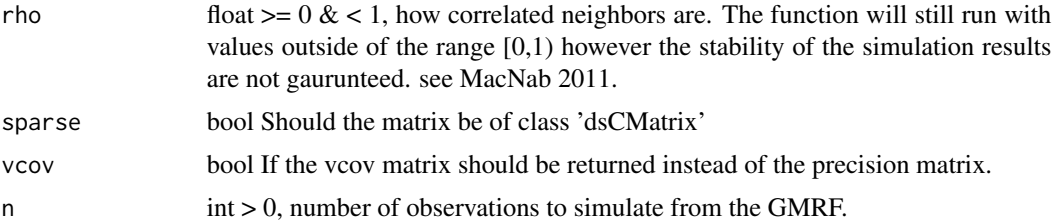

#### Value

Q.pCAR returns either a precision or variance-covariance function with a pCAR structure.

r.pCAR retrurns a matrix with n rows which are the n observations of a Gaussian Markov random field pCAR process.

#### **References**

Y.C. MacNab On Gaussian Markov random fields and Bayesian disease mapping. Statistical Methods in Medical Research. 2011.

# Examples

```
require("leaflet")
require("sp")
# simulate pCAR data and attach to spatial polygons data frame
US.df@data$data <- c(r.pCAR(1, graph=US.graph, sigma=1, rho=.99))
# color palette of data
pal <- colorNumeric(palette="YlGnBu", domain=US.df@data$data)
# see map
map1<-leaflet() %>%
    addProviderTiles("CartoDB.Positron") %>%
    addPolygons(data=US.df, fillColor=~pal(data), color="#b2aeae",
                fillOpacity=0.7, weight=0.3, smoothFactor=0.2) %>%
    addLegend("bottomright", pal=pal, values=US.df$data, title="", opacity=1)
map1
```
sim.AR *Simulate correlated data from a precision matrix.*

#### Description

Takes in a square precision matrix, which ideally should be sparse and using Choleski factorization simulates data from a mean 0 process where the inverse of the precision matrix represents the variance-covariance of the points in the process. The resulting simulants represent samples of a Gaussian Markov random field (GMRF).

#### <span id="page-7-0"></span>Usage

sim.AR(n, Q)

#### **Arguments**

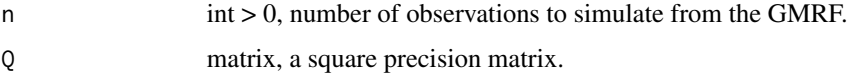

# Value

Matrix object, matrix where each row is a single obsrevation from a GMRF with covariance structure Q<sup>^</sup>-1.

#### Examples

```
require("ggplot2")
# simulate 2D ar1 process
# pairwise correlation
rho <- .95
# pairwise variance
sigma <- .5
# 2 dimensions of simulations
years <- 20
ages <- 10
# kronnecker product to get joint covariance
Q2D <- kronecker(Q.AR1(M=years, sigma, rho), Q.AR1(M=ages, sigma, rho))
# simulate the data and place it in a data frame
Q2D.df <- data.frame(obs=c(sim.AR(1, Q2D)), age=rep(1:ages, years),
                     year=rep(1:years, each=ages))
# graph results
ggplot(data=Q2D.df, aes(year, obs, group=age, color=age)) + geom_line()
```
US.df *Spatial Polygons Data Frame of Counties for Several States*

# Description

Spatial Polygons data frame with 475 counties from the US states Louisiana, Texas, Mississippi, & Arkansas. FIPS codes for the state and county are provided in the data frame.

<span id="page-8-0"></span>US.graph *Matrix of Shared Boundaries Between US.df Counties*

# Description

A 475x475 matrix where the index corresponds to a row in the US.df Spatial Polygons data frame and the index of the matrix at row i column j is 1 when US.df[i,] and US.df[j,] share a border and 0 when they do not.

# <span id="page-9-0"></span>Index

∗Topic data  $\overline{\mathsf{US.df, 8}}$  $\overline{\mathsf{US.df, 8}}$  $\overline{\mathsf{US.df, 8}}$ US.graph, [9](#page-8-0) Q.AR1, [2](#page-1-0) Q.iid, [3](#page-2-0) Q.lCAR, [4](#page-3-0) Q.mBYM, [5](#page-4-0) Q.pCAR, [6](#page-5-0) r.AR1 *(*Q.AR1*)*, [2](#page-1-0) r.iid *(*Q.iid*)*, [3](#page-2-0) r.lCAR *(*Q.lCAR*)*, [4](#page-3-0) r.mBYM *(*Q.mBYM*)*, [5](#page-4-0) r.pCAR *(*Q.pCAR*)*, [6](#page-5-0) sim.AR, [7](#page-6-0) US.df, [8](#page-7-0)

US.graph, [9](#page-8-0)